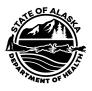

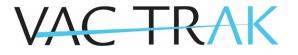

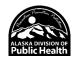

## **HEDIS Data Request**

| Request Date           |  |
|------------------------|--|
| Request Date           |  |
|                        |  |
|                        |  |
| II 1/1 D1 D            |  |
| Health Plan Requesting |  |
|                        |  |
|                        |  |
|                        |  |
| Person submitting      |  |
| request                |  |
| 1                      |  |
|                        |  |
| Phone number           |  |
|                        |  |
|                        |  |
|                        |  |
| Email                  |  |
|                        |  |
|                        |  |
|                        |  |
| Number of Patients     |  |
|                        |  |
|                        |  |
|                        |  |

Submit this form by clicking the Submit button. It will send this request to the VacTrAK email. If the submit button doesn't work with your system, attach form to an email and email it to vactrak@alaska.gov.

| For Official Use Only         |  |
|-------------------------------|--|
| Request Completed by          |  |
|                               |  |
| Date Completed                |  |
| Number of Patients<br>Matched |  |